#### Practical Malware Analysis

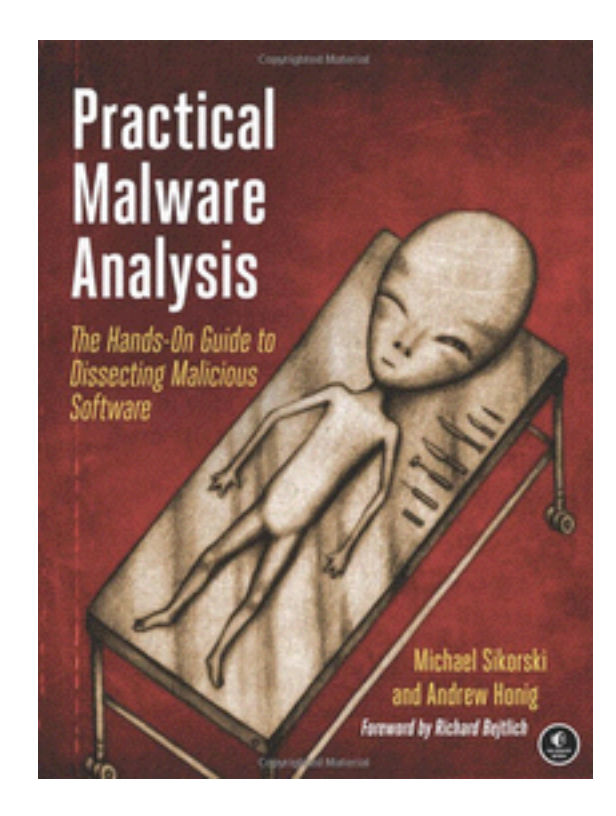

#### Ch 4: A Crash Course in x86 Disassembly

Revised 1-16-7

# Basic Techniques

- Basic static analysis – Looks at malware from the outside
- Basic dynamic analysis
	- Only shows you how the malware operates in one case
- Disassembly
	- View code of malware & figure out what it does

#### Levels of Abstraction

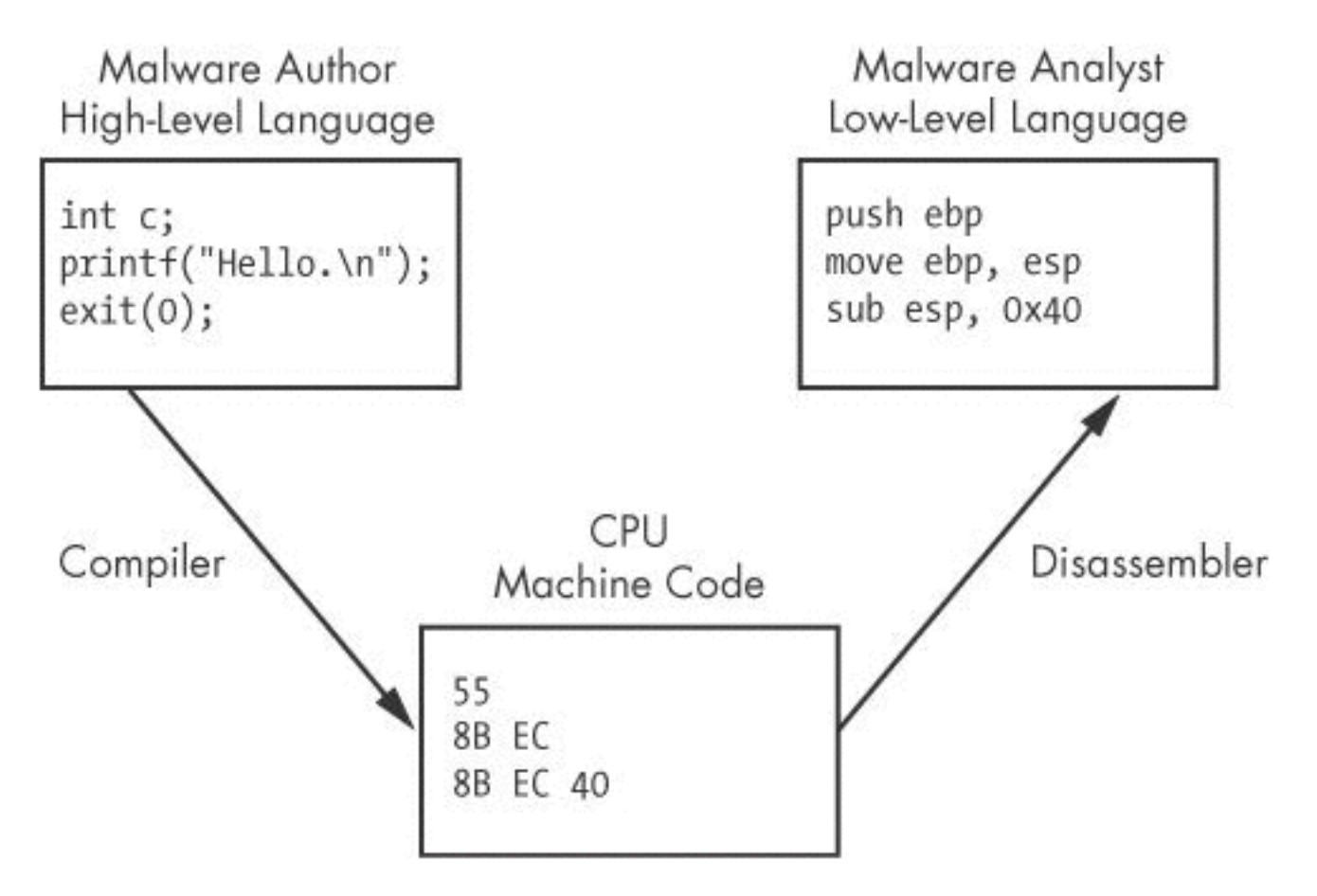

Figure 5-1. Code level examples

### Six Levels of Abstraction

- Hardware
- Microcode
- Machine code
- Low-level languages
- High-level languages
- Interpreted languages

#### Hardware

- Digital circuits
- XOR, AND, OR, NOT gates
- Cannot be easily manipulated by software

#### Microcode

- Also called **firmware**
- Only operates on specific hardware it was designed for
- Not usually important for malware analysis

#### Machine code

- **Opcodes** 
	- Tell the processor to do something
	- Created when a program written in a highlevel language is compiled

#### Low-level languages

- Human-readable version of processor's instruction set
- Assembly language – PUSH, POP, NOP, MOV, JMP ...
- Disassembler generates assembly language
- This is the highest level language that can be reliably recovered from malware when source code is unavailable

# High-level languages

- Most programmers use these
- $\cdot$  C, C++, etc.
- Converted to machine code by a **compiler**

#### Interpreted languages

- Highest level
- Java, C#, Perl, .NET, Python
- Code is not compiled into machine code
- It is translated into **bytecode** 
	- An intermediate representation
	- Independent of hardware and OS
	- Bytecode executes in an **interpreter**, which translates bytecode into machine language on the fly at runtime
	- Ex: Java Virtual Machine

#### Reverse Engineering

# Disassembly

- Malware on a disk is in **binary** form at the **machine code** level
- Disassembly converts the binary form to **assembly language**
- IDA Pro is the most popular disassembler

# Assembly Language

- Different versions for each type of processor
- x86 32-bit Intel (most common)
- $x64 64$ -bit Intel
- SPARC, PowerPC, MIPS, ARM others
- Windows runs on x86 or x64
- x64 machines can run x86 programs
- Most malware is designed for x86

#### The x86 Architecture

- **CPU** (Central Processing Unit) executes code
- **RAM** stores all data and code
- **I/O** system interfaces with hard disk, keyboard, monitor, etc.

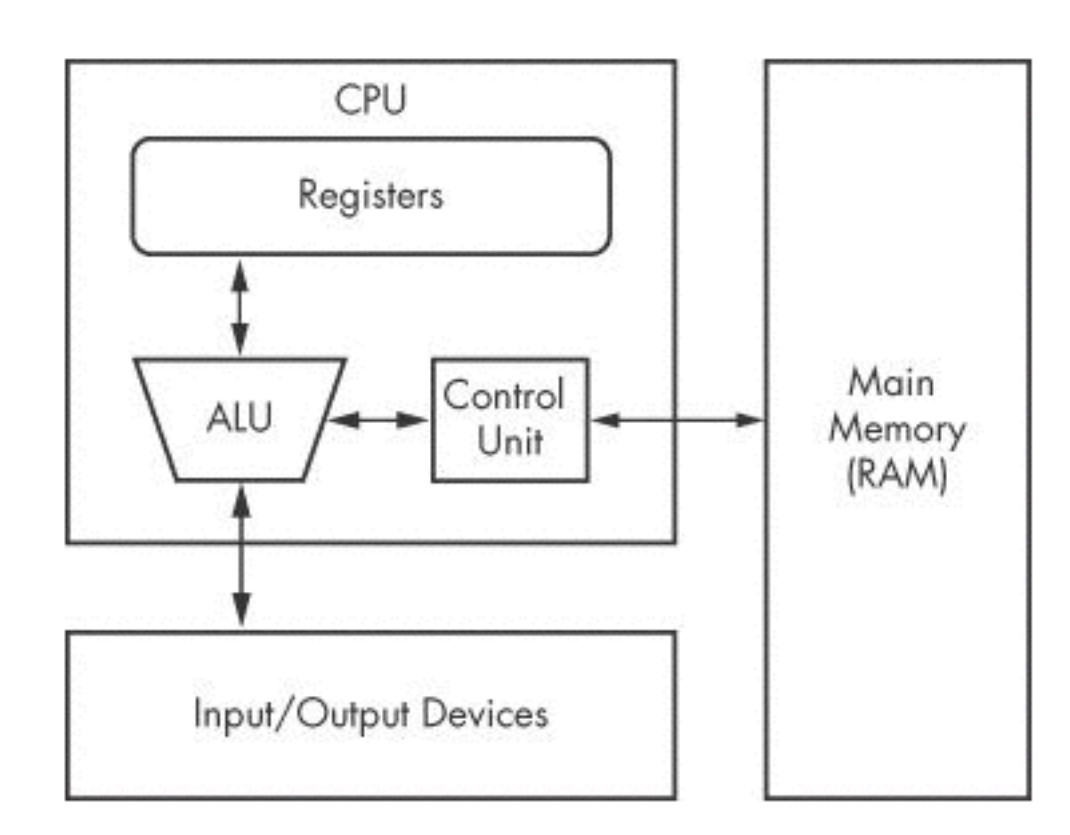

Figure 5-2. Von Neumann architecture

# CPU Components

#### • **Control unit**

– Fetches instructions from RAM using a **register** named the **instruction pointer**

#### • **Registers**

- Data storage within the CPU
- Faster than RAM
- **ALU (Arithmetic Logic Unit)** 
	- Executes an instruction and places results in registers or RAM

# Main Memory (RAM)

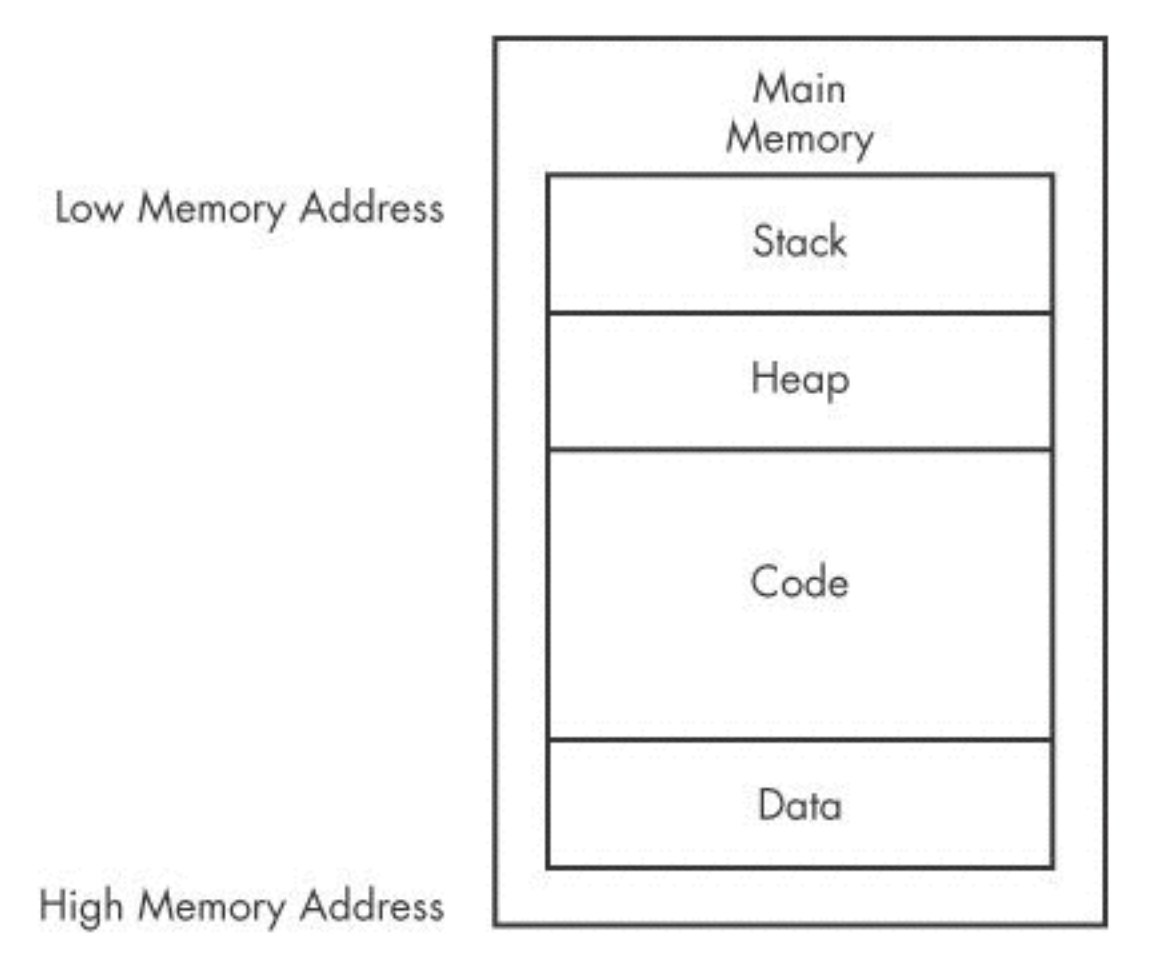

Figure 5-3. Basic memory layout for a program

### Data

- Values placed in RAM when a program loads
- Sometimes these values are called **static** 
	- They may not change while the program is running
- Sometimes these values are called **global**  – Available to any part of the program

# Code

- Instructions for the CPU
- Controls what the program does

# **Heap**

- Dynamic memory
- Changes frequently during program execution
- Program creates (allocates) new values , and eliminates (frees) them when they are no longer needed

#### **Stack**

- Local variables and parameters for functions
- Helps programs flow

#### Instructions

- **Mnemonic** followed by **operands**
- **mov ecx 0x42** 
	- Move into Extended C register the value 42 (hex)
- **mov ecx** is 0xB9 in hexadecimal
- The value 42 is 0x4200000000
- In binary this instruction is
- 0xB942000000

#### Assembly Language Instructions

*Table 5-1. Instruction Format* 

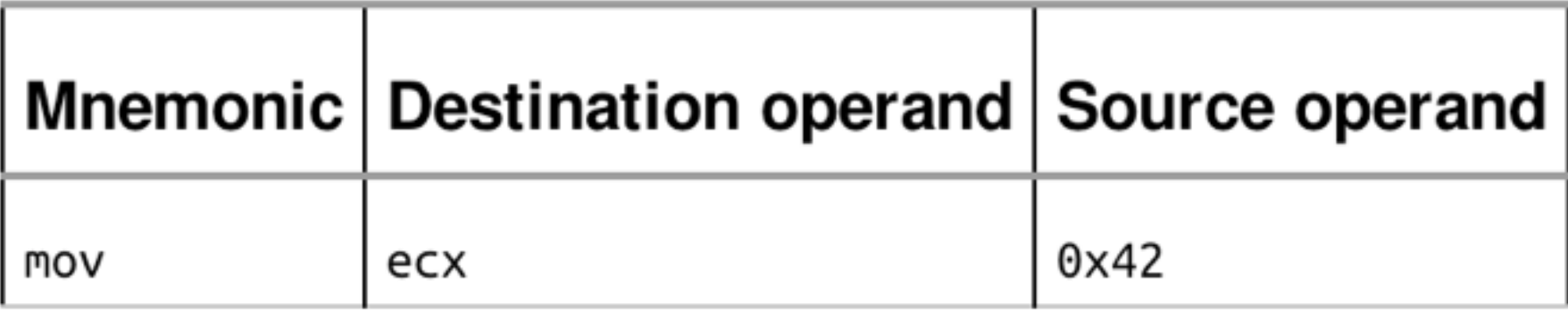

- **We're using the Intel format** 
	- **AT&T format reverses the source and destination positions**

#### Endianness

- Big-Endian
	- Most significant byte first
	- $-$  0x42 as a 64-bit value would be 0x00000042
- Little-Endian
	- Least significant byte first
	- 0x42 as a 64-bit value would be 0x42000000
- Network data uses big-endian
- x86 programs use little-endian

#### IP Addresses

- 127.0.0.1, or in hex, 7F 00 00 01
- Sent over the network as 0x7F000001
- Stored in RAM as 0x0100007F

# Operands

- **Immediate** 
	- Fixed values like 0x42
- **Register** 
	- eax, ebx, ecx, and so on
- **Memory address** 
	- Denoted with brackets, like [eax]

#### Registers

Table 5-3. The x86 Registers

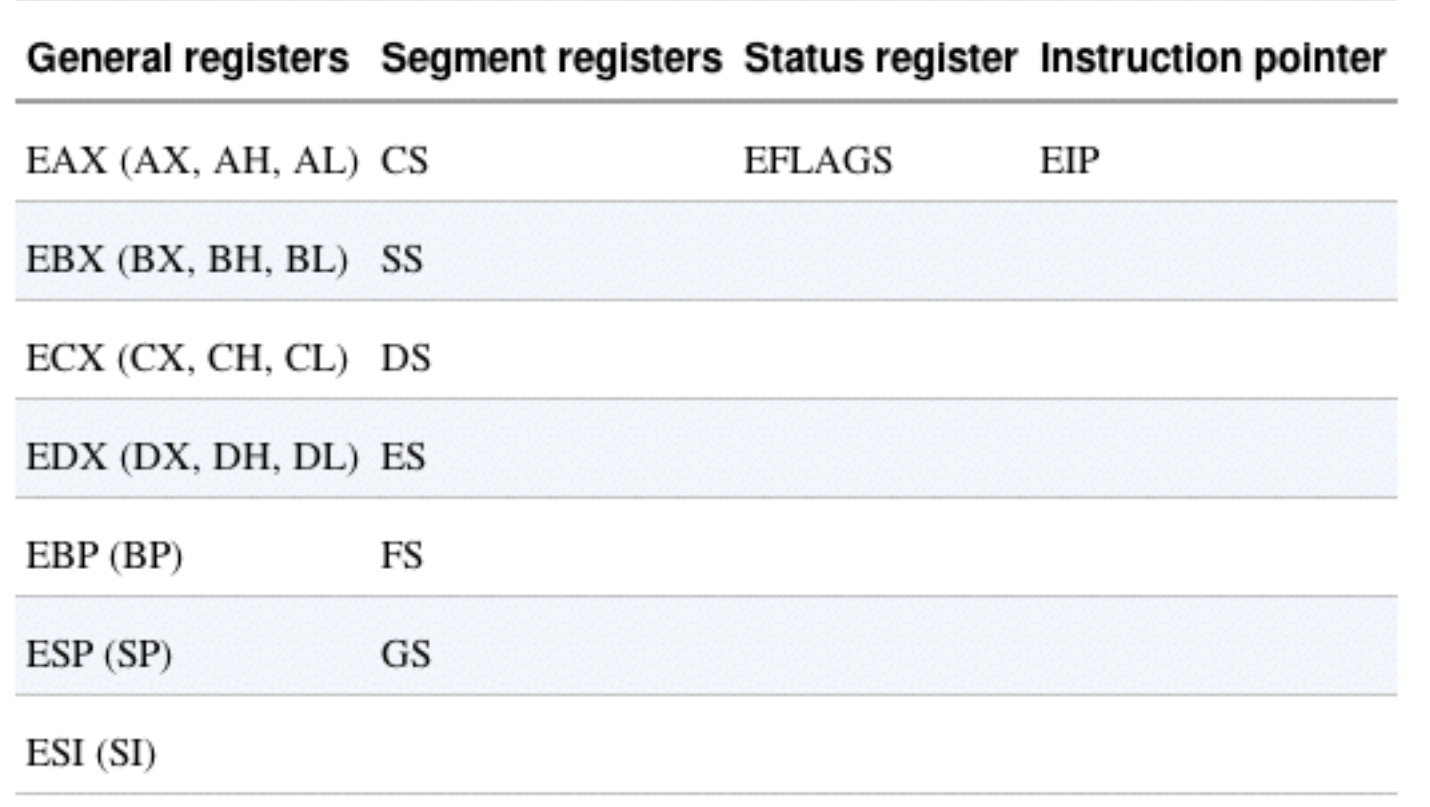

# Registers

- General registers – Used by the CPU during execution
- Segment registers – Used to track sections of memory
- Status flags
	- Used to make decisions
- Instruction pointer

– Address of next instruction to execute

# Size of Registers

- General registers are all 32 bits in size
	- Can be referenced as either 32bits (edx) or 16 bits (dx)
- Four registers (eax, ebx, ecx, edx) can also be referenced as 8-bit values
	- AL is lowest 8 bits
	- AH is higher 8 bits

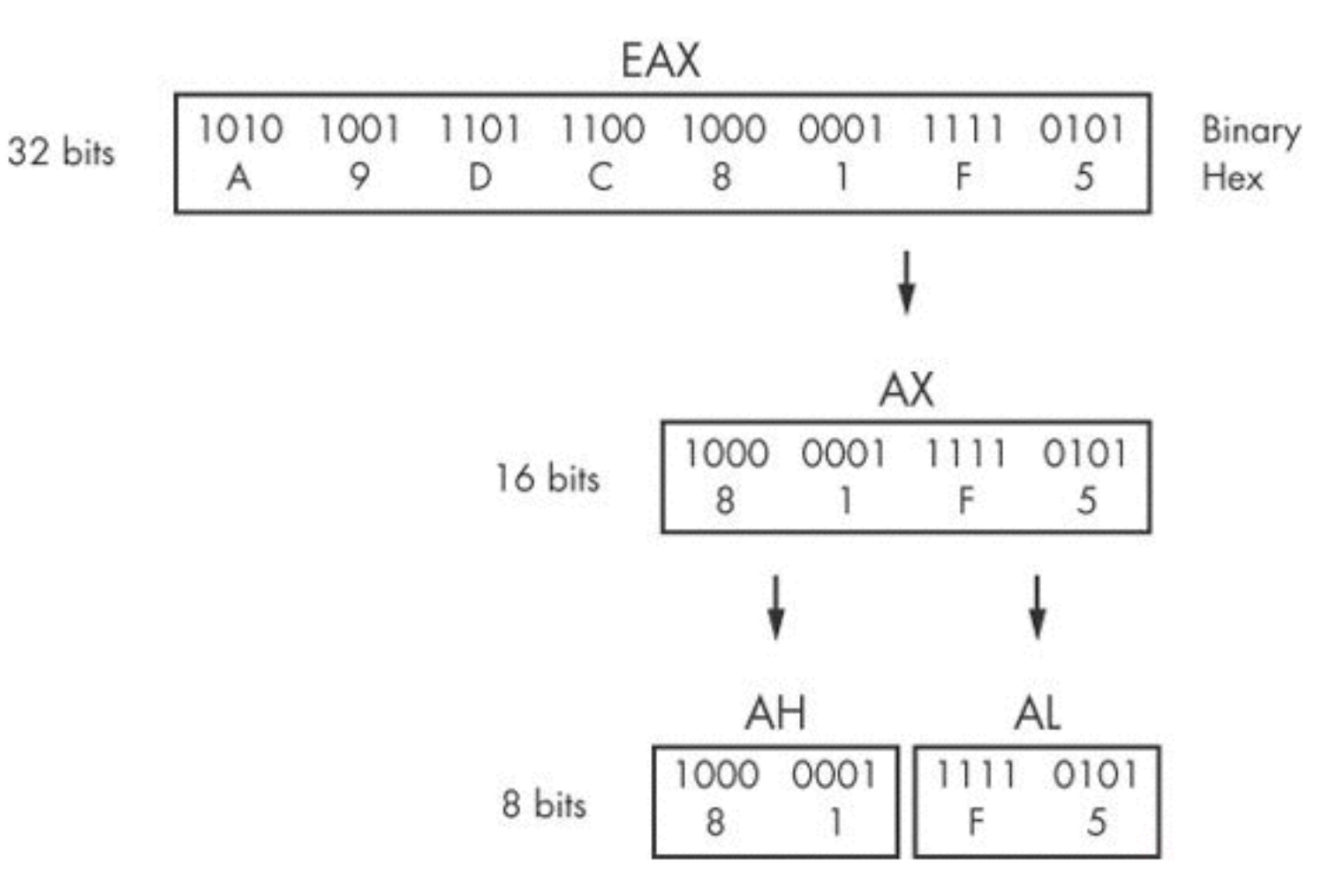

Figure 5-4. x86 EAX register breakdown

# General Registers

- Typically store data or memory addresses
- Normally interchangeable
- Some instructions reference specific registers
	- Multiplication and division use EAX and EDX

#### • **Conventions**

- Compilers use registers in consistent ways
- EAX contains the return value for function calls

# Flags

- EFLAGS is a status register
- 32 bits in size
- Each bit is a flag
- SET (1) or Cleared (0)

# Important Flags

- **ZF** Zero flag
	- Set when the result of an operation is zero
- **CF** Carry flag
	- Set when result is too large or small for destination
- **SF** Sign Flag
	- Set when result is negative, or when most significant bit is set after arithmetic
- **TF** Trap Flag
	- Used for debugging—if set, processor executes only one instruction at a time

#### EIP (Extended Instruction Pointer)

- Contains the memory address of the next instruction to be executed
- If EIP contains wrong data, the CPU will fetch non-legitimate instructions and crash
- Buffer overflows target EIP

#### Simple Instructions

# Simple Instructions

• **mov destination, source** 

– Moves data from one location to another

- We use Intel format throughout the book, with destination first
- Remember indirect addressing

– [ebx] means the memory location pointed to by EBX

#### Table 5-4. mov Instruction Examples

#### Instruction **Description**

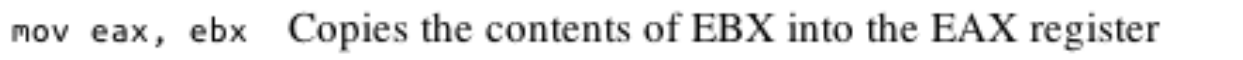

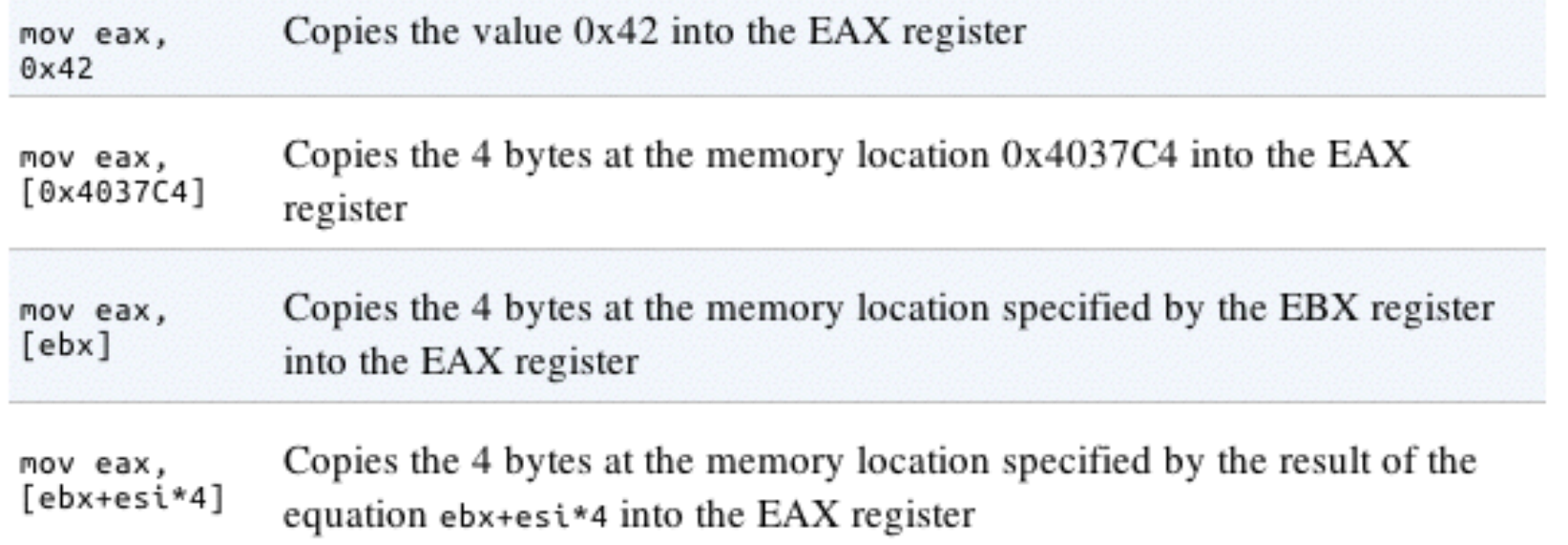

# lea (Load Effective Address)

- lea destination, source
- lea eax, [ebx+8] – Puts ebx + 8 into eax
- Compare
	- $-$  mov eax,  $[ebx+8]$
	- Moves the data at location ebx+8 into eax

Figure 5-5 shows values for registers EAX and EBX on the left and the information contained in memory on the right. EBX is set to 0xB30040. At address  $0xB30048$  is the value  $0x20$ . The instruction mov eax, [ebx+8] places the value 0x20 (obtained from memory) into EAX, and the instruction lea eax,  $[ebx+8]$  places the value  $0xB30048$  into EAX.

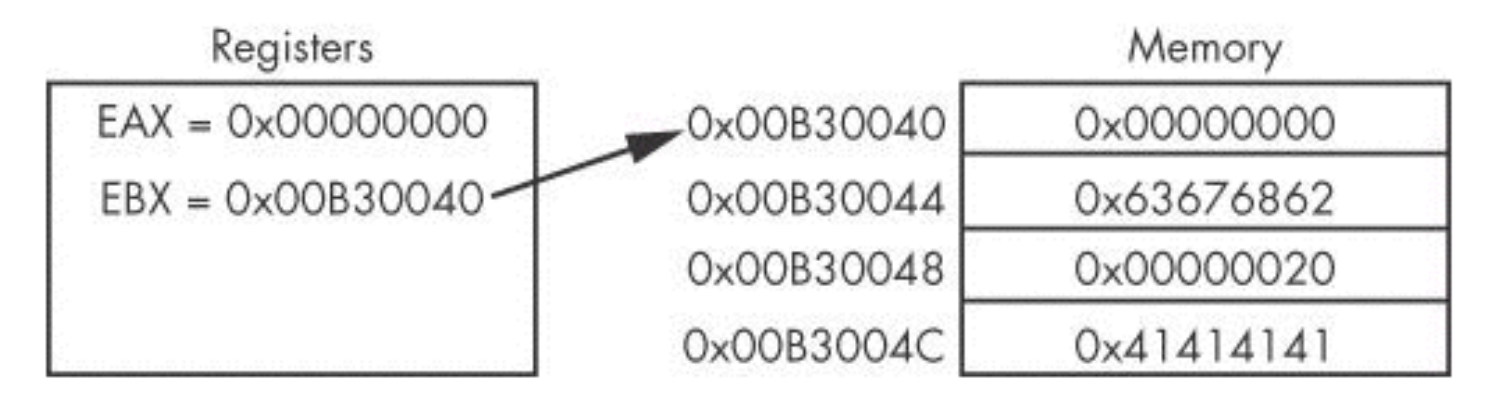

Figure 5-5. EBX register used to access memory

#### Arithmetic

- **sub** Subtracts
- **add** Adds
- **inc** Increments
- **dec** Decrements
- **mul** Multiplies
- **div** Divides

# NOP

- Does nothing
- 0x90
- Commonly used as a **NOP Sled**
- Allows attackers to run code even if they are imprecise about jumping to it

# The Stack

- Memory for functions, local variables, and flow control
- Last in, First out
- ESP (Extended Stack Pointer) top of stack
- EBP (Extended Base Pointer) bottom of stack
- PUSH puts data on the stack
- POP takes data off the stack

#### Other Stack Instructions

- To enter a function
	- Call or Enter
- To exit a function
	- Leave or Ret

# Function Calls

- Small programs that do one thing and return, like printf()
- Prologue
	- Instructions at the start of a function that prepare stack and registers for the function to use
- Epilogue
	- Instructions at the end of a end of a function that restore the stack and registers to their state before the function was called

#### Stack Frames

Low Memory Address

The stack grows up toward 0

Current Stack Frame

Caller's Stack Frame

Caller's Caller's Stack Frame

High Memory Address

Figure 5-7. x86 stack layout

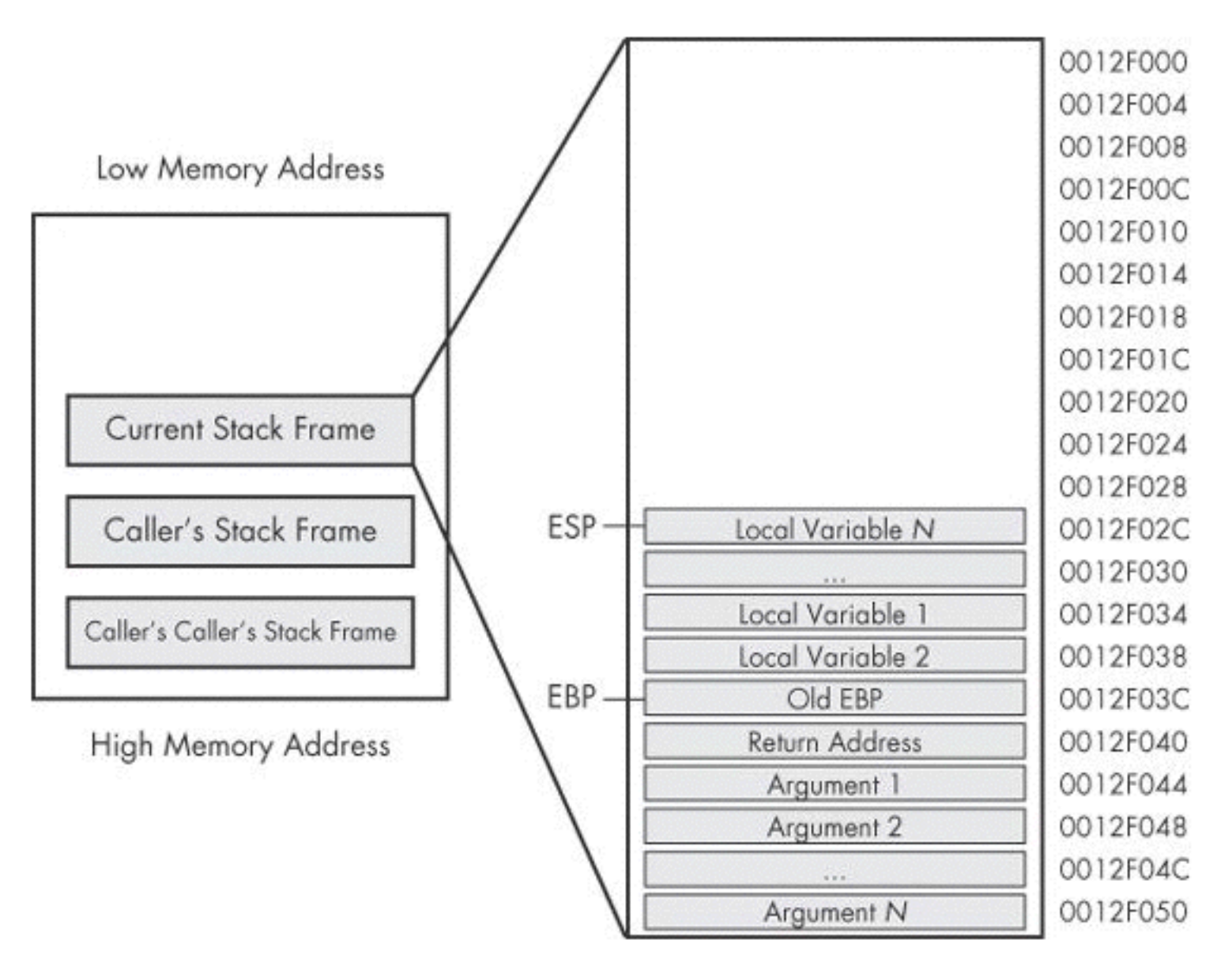

Figure 5-8. Individual stack frame

#### Conditionals

- test
	- Compares two values the way AND does, but does not alter them
	- test eax, eax
		- Sets Zero Flag if eax is zero
- cmp eax, ebx

– Sets Zero Flag if the arguments are equal

# Branching

• jz loc

– Jump to loc if the Zero Flag is set

• jnz loc

– Jump to loc if the Zero Flag is cleared

# C Main Method

- Every C program has a main() function
- int main(int argc, char\*\* argv)
	- argc contains the number of arguments on the command line
	- argv is a pointer to an array of names containing the arguments

#### Example

- cp foo bar
	- $-$  argc = 3
	- $-$  argv $[0]$  = cp
	- $-$  argv[1] = foo
	- $-$  argv[2] = bar